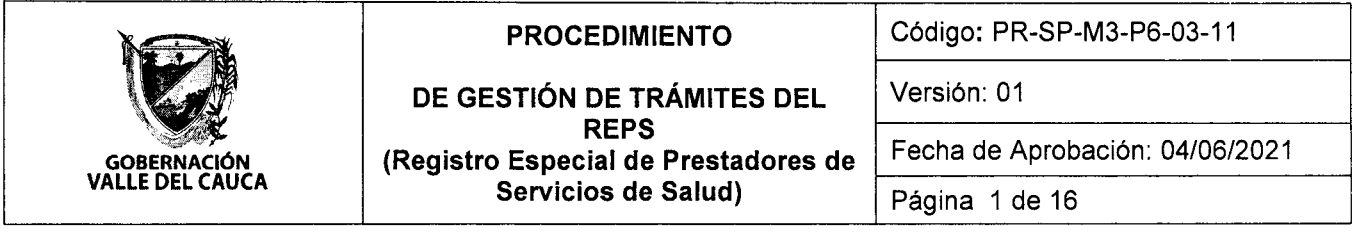

### $1 \quad$ OBJETIVO

Orientar a los profesionales asignados a trámites del REPS (Registro Especial de Prestadores de Servicios de Salud), sobre los trámites que se realiza y los pasos a seguir para la gestión de solicitudes realizadas por todos los prestadores de servicios de salud, en diferentes trámites de la plataforma REPS del Ministerio de Salud y Protección Social.

## 2. RESPONSABLES

Son responsables: Líder de programa y Profesionales del subproceso, de dar cumplimiento a la adecuada aplicación de este procedimiento.

## 3 ALCANCE

Este procedimiento inicia con la revisión de los mensajes recibidos en correo institucional reps@valledelcauca.qov.co por parte de los prestadores de servicios de salud y concluye con la respuesta de gestión a cada solicitud realizada de inscripción, reactivación, novedades, etc.

## 4 DEFINICIONES Y TÉRMINOS

AUTOEVALUACIÓN DE LAS CONDICIONES DE HABILITACIÓN. La autoevaluación es el mecanismo de verificación de las condiciones de habilitación establecidas en el Manual de Prestadores y de Habilitación de Servicios de Salud, que efectúa periódicamente el prestador de servicios de salud y la posterior declaración de su cumplimiento en el REPS. (Resolución 3100 del 2019).

COMPLEJTDAD DE LOS SERVICIOS DE SALUD. Es la cualidad de los servicios de salud que depende de las condiciones de salud que se atiendan o prevén atender, la formación del talento humano en salud y las características de las tecnologías en salud que se requieran. Los grados de complejidad de los servicios son: Baja o Mediana o Alta. (Resolución 3100 del 2019).

CONDICIONES DE HABILITACIÓN. Son los requisitos, estándares y criterios que deben cumplir los prestadores de servicios de salud para la entrada y permanencia en el Sistema General de Seguridad Social en Salud. (Resolución 3100 del 2019).

CONDICIONES DE CAPACIDAD TECNOLÓGICA Y CIENTÍFICA. Las condiciones tecnológicas y científicas tienen como misión proteger y dar seguridad a los usuarios al garantizar el cumplimiento de unos criterios mínimos para el funcionamiento de los servicios que cualquier tipo de prestador de servicios de salud habilite, a partir de los estándares de habilitación. (Resolución 3100 del 2019)

CONDICIONES DE CAPACIDAD TECNOLÓGICA Y CIENTÍFICA. Son los requisitos básicos de estructura <sup>y</sup>de procesos que deben cumplir los Prestadores de Servicios de Salud por cada uno de los servicios que prestan y que se consideran suficientes y necesarios para reducir los principales riesgos que amenazan la vida o lasalud de los usuarios en el marco de la prestación delservicio de salud. (Decreto 780 de 2016)

CRITERIO. Precepto o indicador obligatorio que resume la calidad de una actividad que se pretende evaluar. El criterio es la unidad básica del estándar sobre el cual se realiza la verificación orientada hacia el análisis de los riesgos y la seguridad en la atención de los pacientes. (Resolución 3100 del 2019).

DISTINTIVO DE HABILITACIÓN. Es el documento que evidencia que un servicio está habilitado y que sirve a los ciudadanos para ejercer control (Resolución 3100 del 2019).

ENTIDADES CON OBJETO SOCIAL DIFERENTE (OSD). Con esta denominación se inscriben los prestadores de servicios de salud cuyo objeto social no es la prestación de servicios de salud y que por requerimientos propios de la actividad que realizan, brindan servicios de salud de baja y mediana complejidad de los grupos de consulta externa, apoyo diagnóstico y complementación terapéutica, y

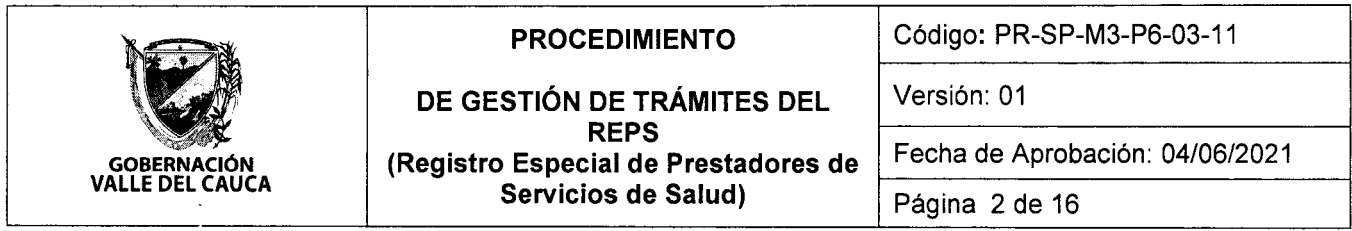

servicios de trasporte asistencial de pacientes, atención prehospitalaria y cuidado básico del consumo de sustancias psicoactivas, adicionalmente pueden realizar procedimientos exclusivamente de cirugía ambulatoria. No incluye la prestación del servicio de urgencias, servicio para la atención del parto y los servicios del grupo de internación. Los servicios habilitados no pueden ser ofrecidos en contratación dentro del Sistema General de Seguridad Social en Salud. (Resolución 3100 del 2019).

ESTÁNDAR. Es el patrón que define los criterios mínimos de un servicio de salud. (Resolución 3'100 del  $2019$ ).

ESTÁNDARES DE HABILITACIÓN. son las condiciones tecnológicas y científicas mínimas e indispensables para la prestación de servicios de salud en forma segura; se estructuran con criterios mÍnimos aplicables y obligatorios a los servicios que habilite cualquier prestador de servicios de salud. Los estándares de habilitación son esencialmente de estructura y delimitan el punto en el cual los beneficios superan a los riesgos. (Resolución 3100 del 2019).

GRUPO. Representa el conjunto de servicios de salud que se encuentran relacionados entre sí y que comparten similitudes en la forma de prestación, en los estándares y criterios que deben cumplir. (Resolución 3100 del 2019).

INACTIVACIÓN DE SERVICIO. Es el cierre del o los servicios de salud en el REpS como consecuencia de no realizar su autoevaluación y posterior declaración en el REPS o por el vencimiento del término de la novedad de cierre temporal. (Resolución 3100 del 2019).

INACTIVACIÓN DEL PRESTADOR. Es el cierre del prestador de servicios de salud en el REpS como consecuencia de la no autoevaluación o por el vencimiento del término de la novedad de cierre temporal de la totalidad de sus servicios de salud (Resolución 3100 del 2019).

INSTITUCIONES PRESTADORAS DE SERVICIOS DE SALUD (lPS). Son las entidades cuyo objeto social es la prestación de servicios de salud y se encuentran inscritas y con servicios de salud habilitados de conformidad con el sistema obligatorio de Garantía de calidad en salud. (Resolución 3100 del 2o1g).

MEDIDAS SANITARIAS DE SEGURIDAD (MSS) son un conjunto de actuaciones aplicadas por la autoridad sanitaria para prevenir, mitigar, controlar o eliminar un evento que origine riesgos que afecten la salud de la población. (lNVlMA)

MODALIDAD' La modalidad se refiere a la forma de prestar un servicio de salud en condiciones particulares. Las modalidades de prestación para los servicios de salud son: intramural, extramural <sup>y</sup> telemedicina (Resolución 3100 del 2019).

NOVEDADES. Son los camblos que un prestador de servicios de salud realiza en su información, en sus servicios habilitados, en sus sedes o en su capacidad instalada y que debe gestionar obligatoriamente ante la secretaría de salud departamental o distrital, o la entidad que tenga a cargo dichas competencias, con el objeto de registrar y actualizar dicho cambio en el REPS (Resolución 3100 del 2019).

PRESTADOR DE SERVICIOS DE SALUD. Los prestadores de servicios de salud son: lnstituciones Prestadoras de Servicios de Salud- lPS, profesionales independientes, y entidades con objeto social diferente y transporte especial de pacientes. (Resolución 3100 del 2o1g).

PROFESIONAL INDEPENDIENTE (PI). Son todas las personas naturales egresadas de un programa de educación superior de ciencias de la salud de conformidad con la Ley 30 de 1992 o las normas que la modifiquen, adicionen o susti servicio de salud, para lo cual podrán contar con personal de apoyo de los niveles de formacíón técnico y/o auxiliar. (Resolución 3100 det 2019).

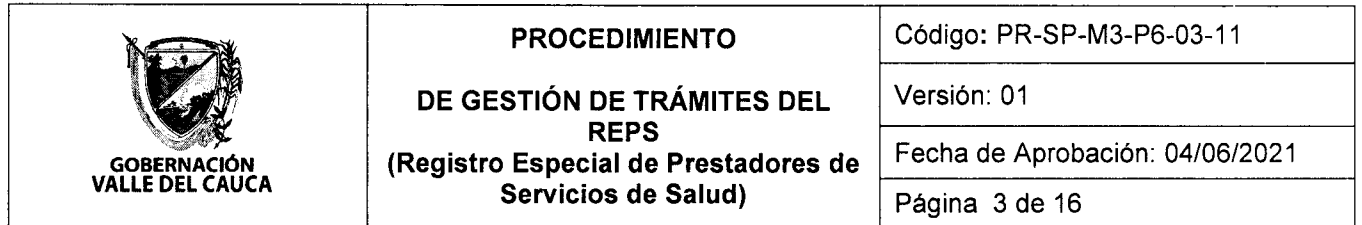

REGISTRO ESPECIAL DE PRESTADORES DE SERVICIOS DE SALUD - REPS. Es la plataforma WEB del Ministerio de Salud y Protección Social, en la cual se efectúa la inscripción y el registro de los prestadores y servicios de salud, por parte de las Secretarias de Salud Departamentales, Distritales o de la entidad que tenga a cargo dichas competencias.

REPS VIGENTE. Es la base de datos existente dentro del Registro Especial de Prestadores de Servicios De Salud - REPS, que contiene la información de los prestadores de servicios de salud activos en el REPS, es decir que se encuentran habilitados para prestar servicios.

REPS - PRESTADORES DE SERVICIOS DE SALUD CERRADOS. Es la base de datos existente dentro del Registro Especial de Prestadores de Servicios De Salud - REPS, que contiene la información de los prestadores de servicios de salud inactivos en el REPS, ya sea porque son prestadores nuevos a la espera de visita previa del ente de control o prestadores que estuvieron inscritos y que se inactivaron por la no renovación de la habilitación a través de la autoevaluación en el REPS

SERVICIO DE SALUD. Es la unidad básica habilitable del Sistema Único de Habilitación, conformado por procesos, procedimientos, actividades, recursos humanos, fÍsicos, tecnológicos y de información con un alcance definido, que tiene por objeto satisfacer las necesidades en salud en el marco de la seguridad del paciente, y en cualquiera de las fases de la atención en salud (promoción, prevención, diagnóstico, tratamiento, rehabilitación o paliación de la enfermedad). Su alcance no incluye los servicios de educación, vivienda, protección, alimentación ni apoyo a la justicia. (Resolución 3100 del 2019).

SISTEMA OBLIGATORIO DE GARANTÍA DE CALIDAD DE ATENCIÓN EN SALUD DEL SISTEMA GENERAL DE SEGURIDAD SOCIAL EN SALUD -SOGCS-. Es el conjunto de instituciones, normas, requisitos, mecanismos y procesos deliberados y sistemáticos que desarrolla el sector salud para generar, mantener y mejorar la calidad de los servicios de salud en el pais. (Decreto 780 de 2016).

SISTEMA ÚNICO DE HABILITACION. Conjunto de normas, requisitos y procedimientos mediante los cuales se establece, registra, verifica y se controla el cumplimiento de las condiciones básicas de capacidad tecnológica y científica, de suficiencia patrimonial y financiera y de capacidad técnico-administrativa, indispensables para la entrada y permanencia en el Sistema, los cuales buscan dar seguridad a los usuarios frente a los potenciales riesgos asociados a la prestación de servicios y son de obligatorio cumplimiento por parte de los prestadores de servicios de salud y las Entidades Administradoras de Planes de Beneficios. (Decreto 780 de 2016).

TRANSPORTE ESPECIAL DE PACIENTES (TEP). Son los prestadores de servicios de salud que realizan traslado de pacientes en ambulancia y pueden realizar atención prehospitalaria. (Resolución 3100 del 2019).

VERIFICACIÓN. Es la acción de comprobar que los prestadores de servicios de salud están cumpliendo con los requisitos y normas previstos para los servicios habilitados y prestados.

VERIFICADOR. Profesional que cuenta con la certificación de capacitación y entrenamiento técnico expedido por las entidades educativas reconocidas por el para ejercer la función de verificación del cumplimiento de condiciones de habilitación a prestadores de servicios de salud.

VISITA DE INSPECCIÓN, VIGILANCIA Y CONTROL. Es la visita realizada por parte de la Secretaría de Salud Departamental, con el fin de dar respuesta a las necesidades, solicitudes o peticiones de las partes interesadas, en ejercicio de las funciones de inspección, vigilancia y control.

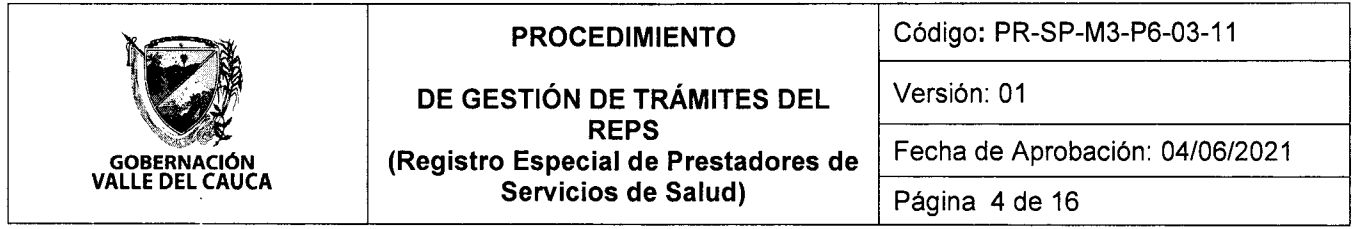

# 5. CONTENIDO

 $\sim 10^6$ 

## 6. INSCRIPCIÓN - REACTIVACIÓN Y NOVEDADES DE LOS PRESTADORES DE SERVICIOS DE SALUD EN LA PLATAFORMA REPS

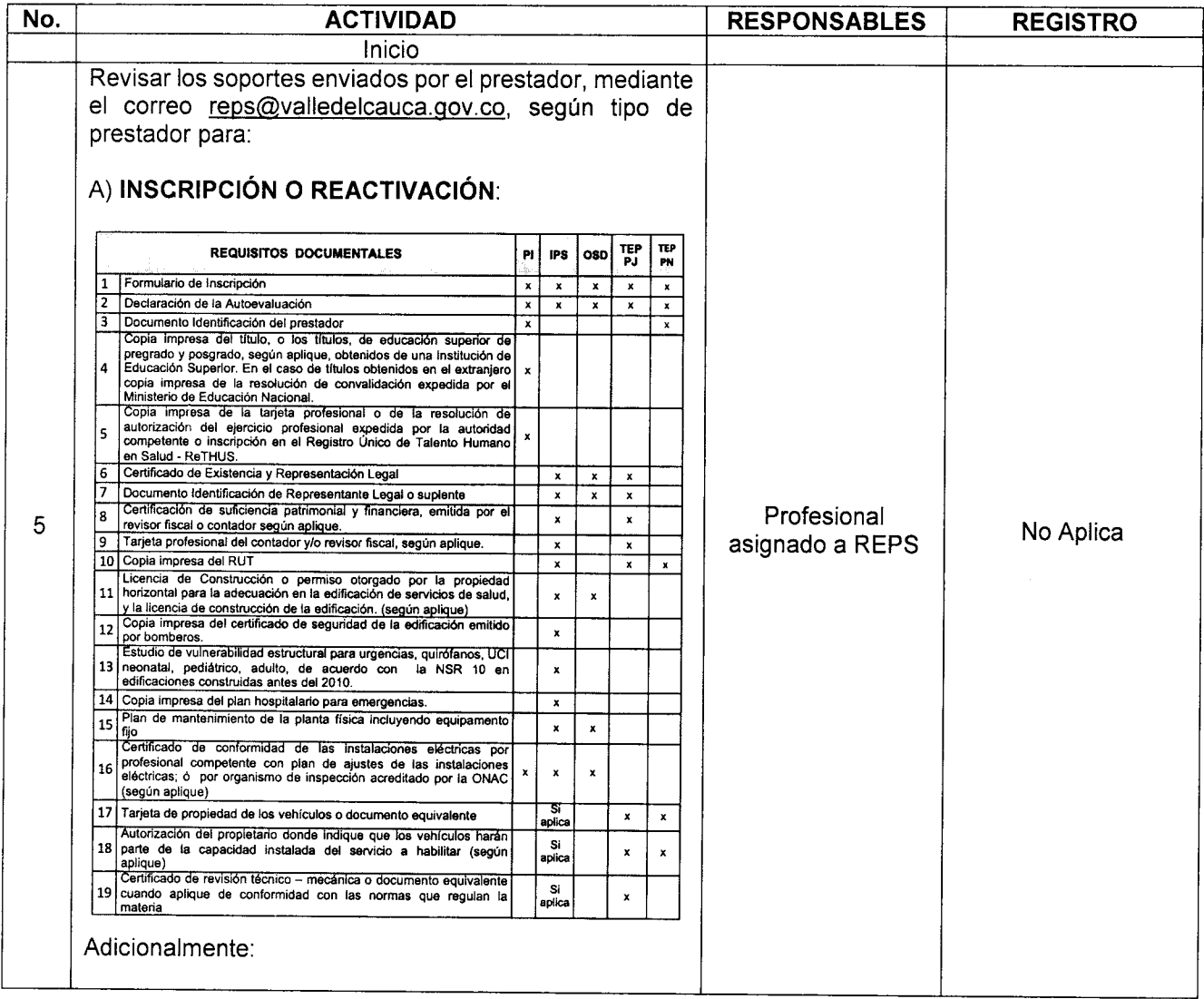

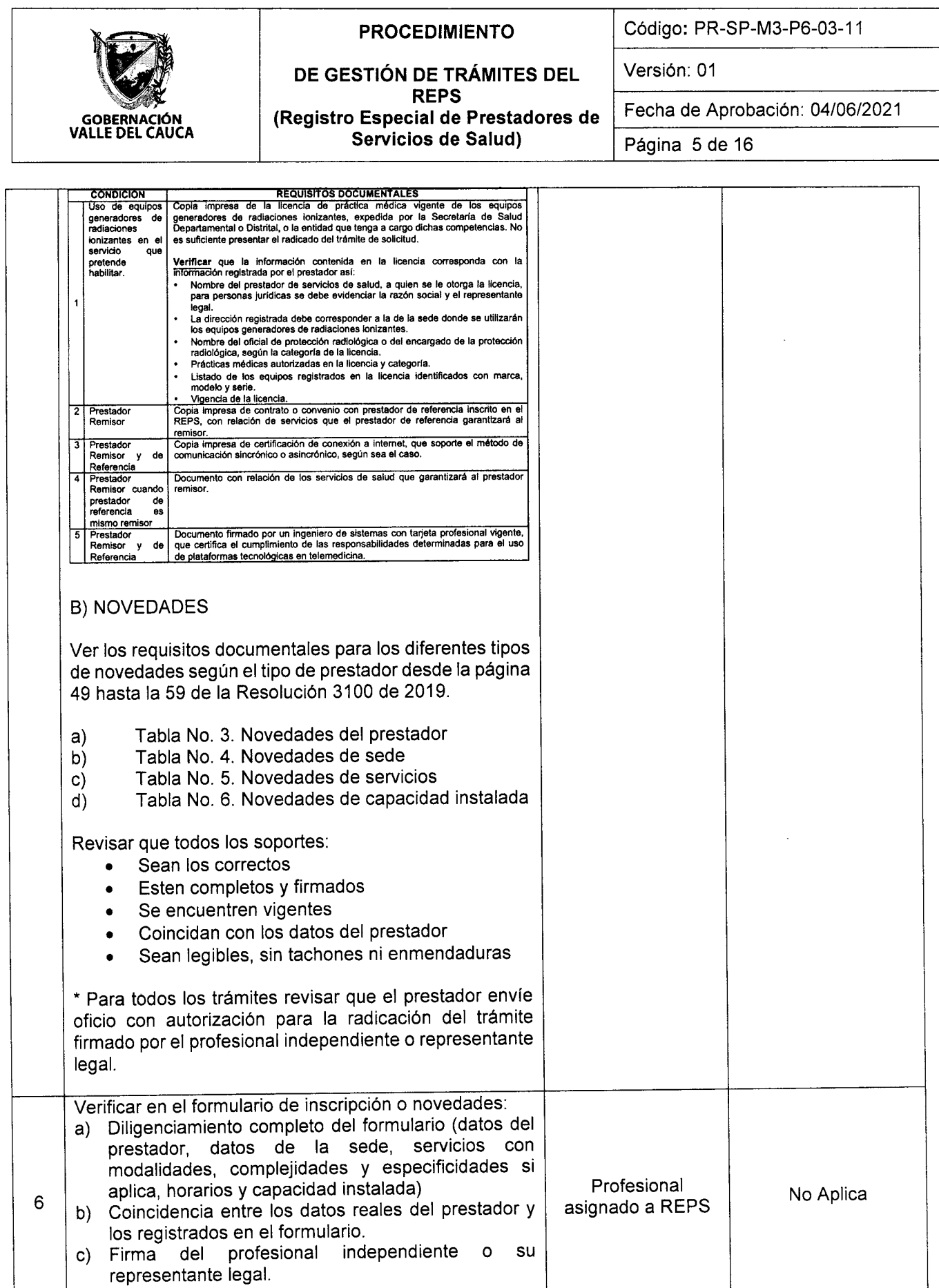

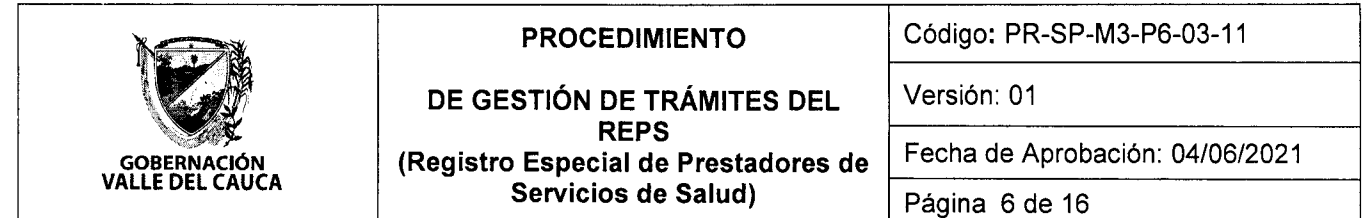

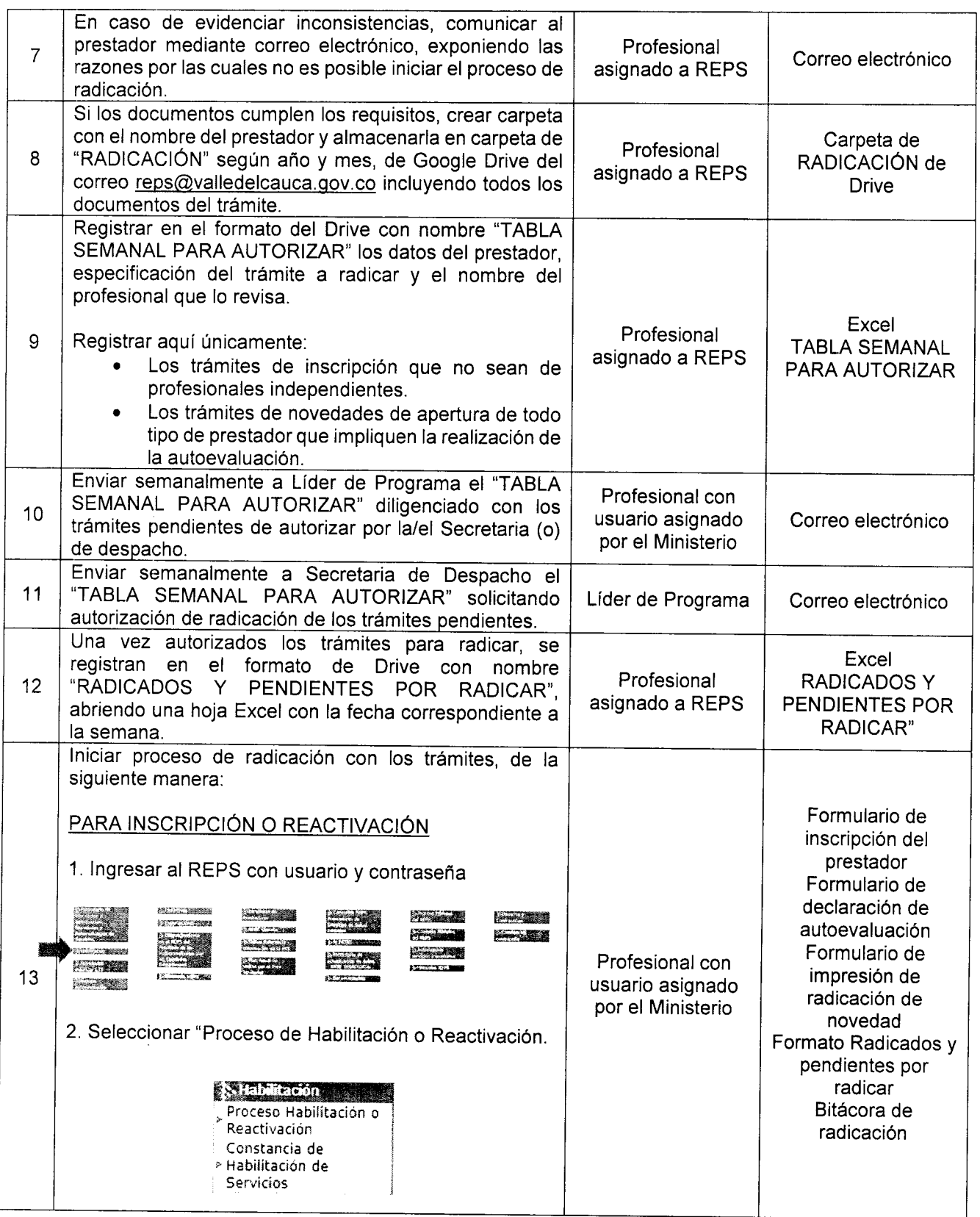

<sup>o</sup>ESTE DocuMENTo Es PROPIEDAD DE LA coseRNnctóN DEL vALLE DEL cAUcA pRoHtBIDA su Repnooucclóru PoR cUALQUIER MEDlo, slN AUToRlzAclóru oel coBERNADoR (A) y/o su REpRESENTANTE.

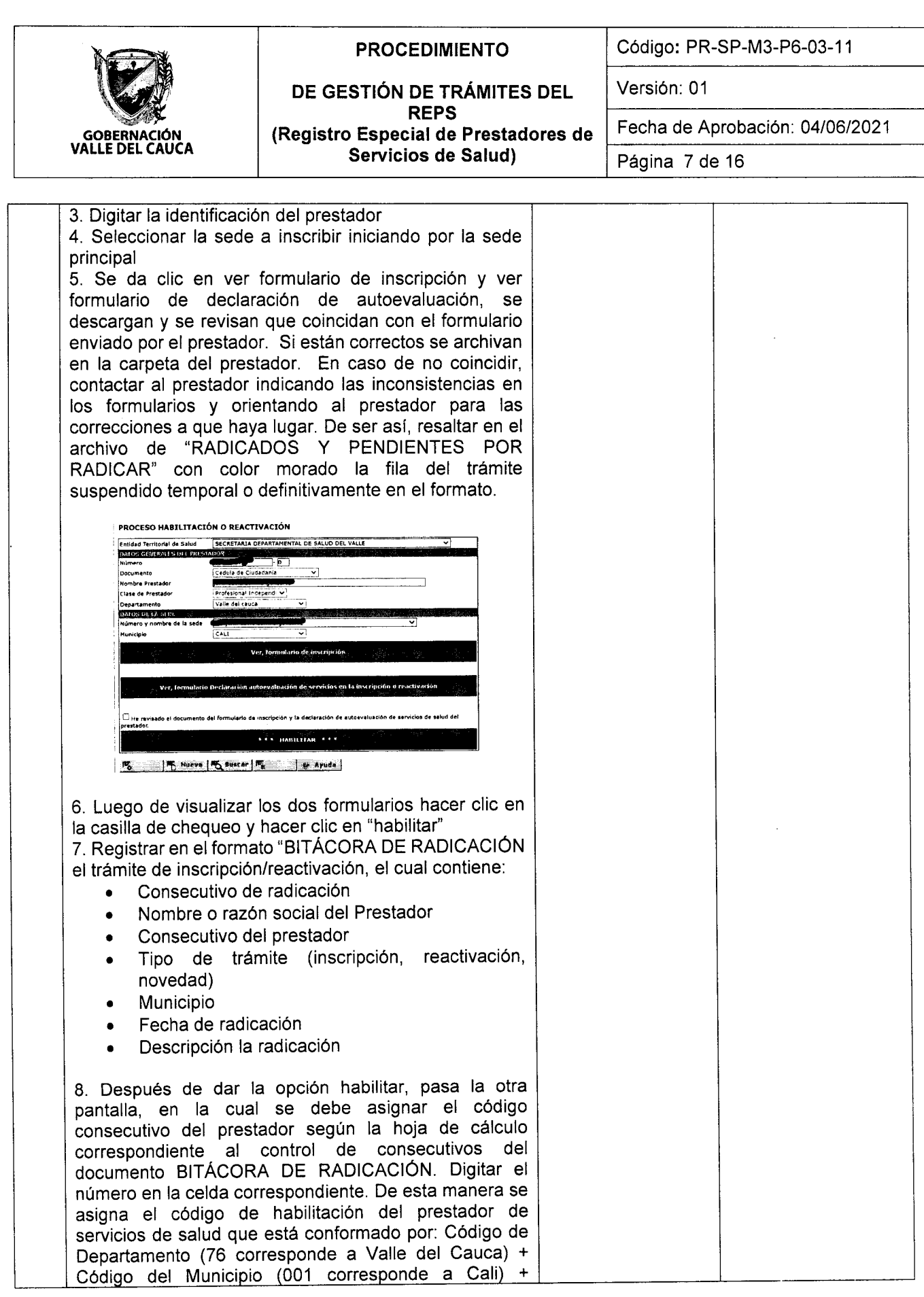

l.

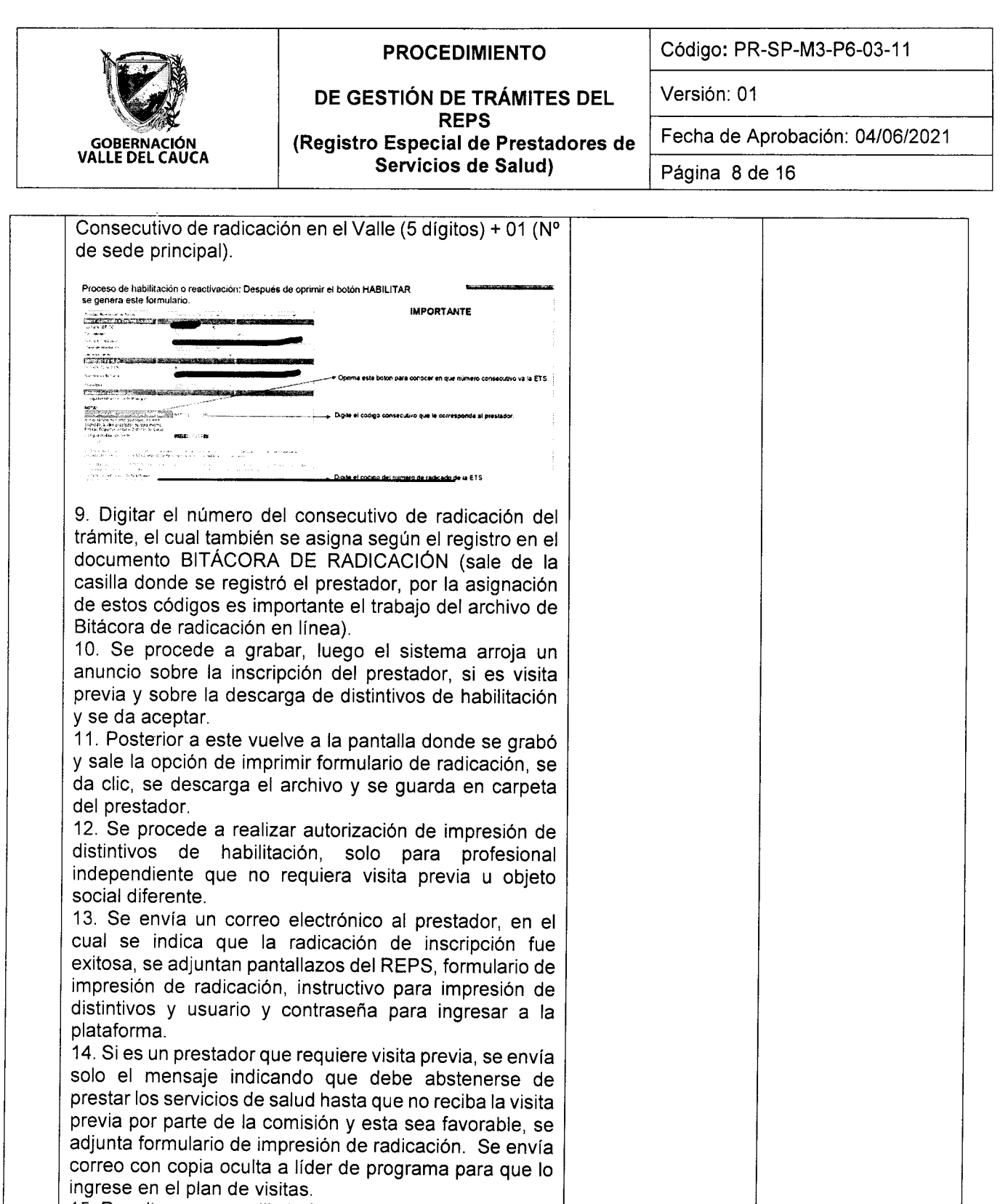

15. Resaltar con amarillo la flla del trámite radicado en el formato "RADICADOS Y PENDIENTES POR RADICAR" indicando el responsable de la radicación.

16. Archivar los documentos soporte del trámite, en carpeta individual por cada prestador.

La denominación de la carpeta del prestador se realiza con: código + nombre del prestador.

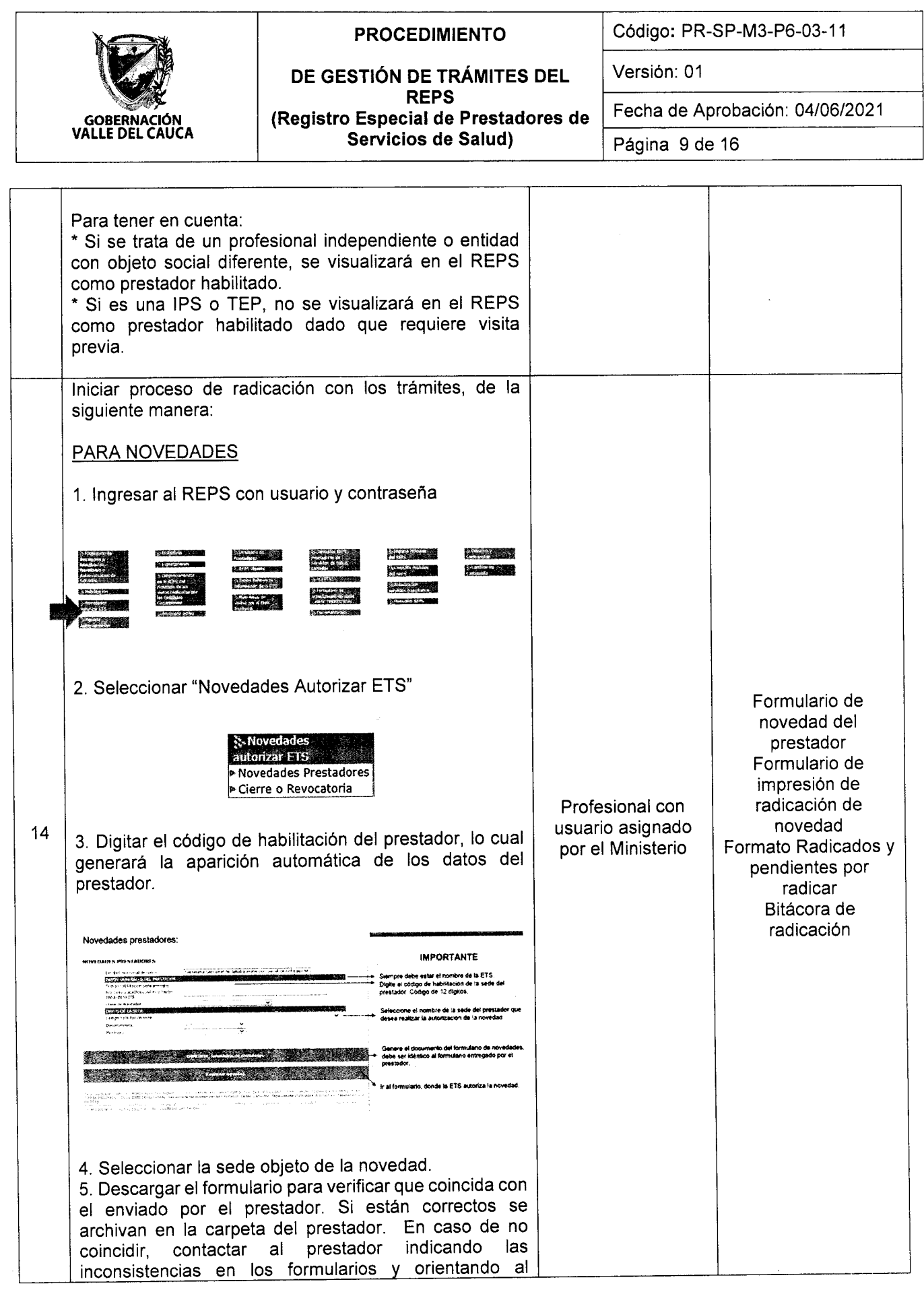

© ESTE DOCUMENTO ES PROPIEDAD DE LA GOBERNACIÓN DEL VALLE DEL CAUCA PROHIBIDA SU REPRODUCCIÓN<br>POR CUALQUIER MEDIO, SIN AUTORIZACIÓN DEL GOBERNADOR (A) Y/O SU REPRESENTANTE.

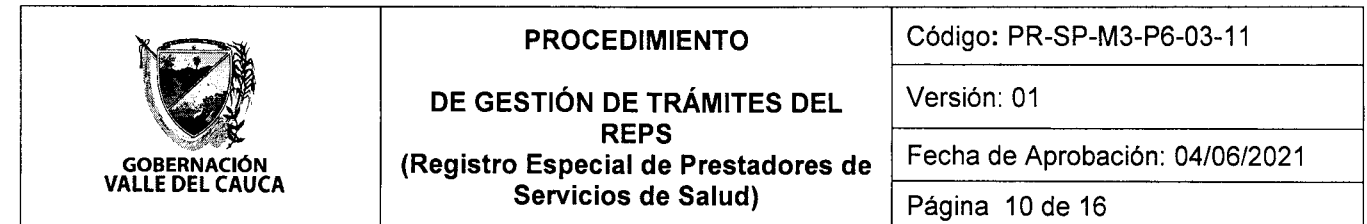

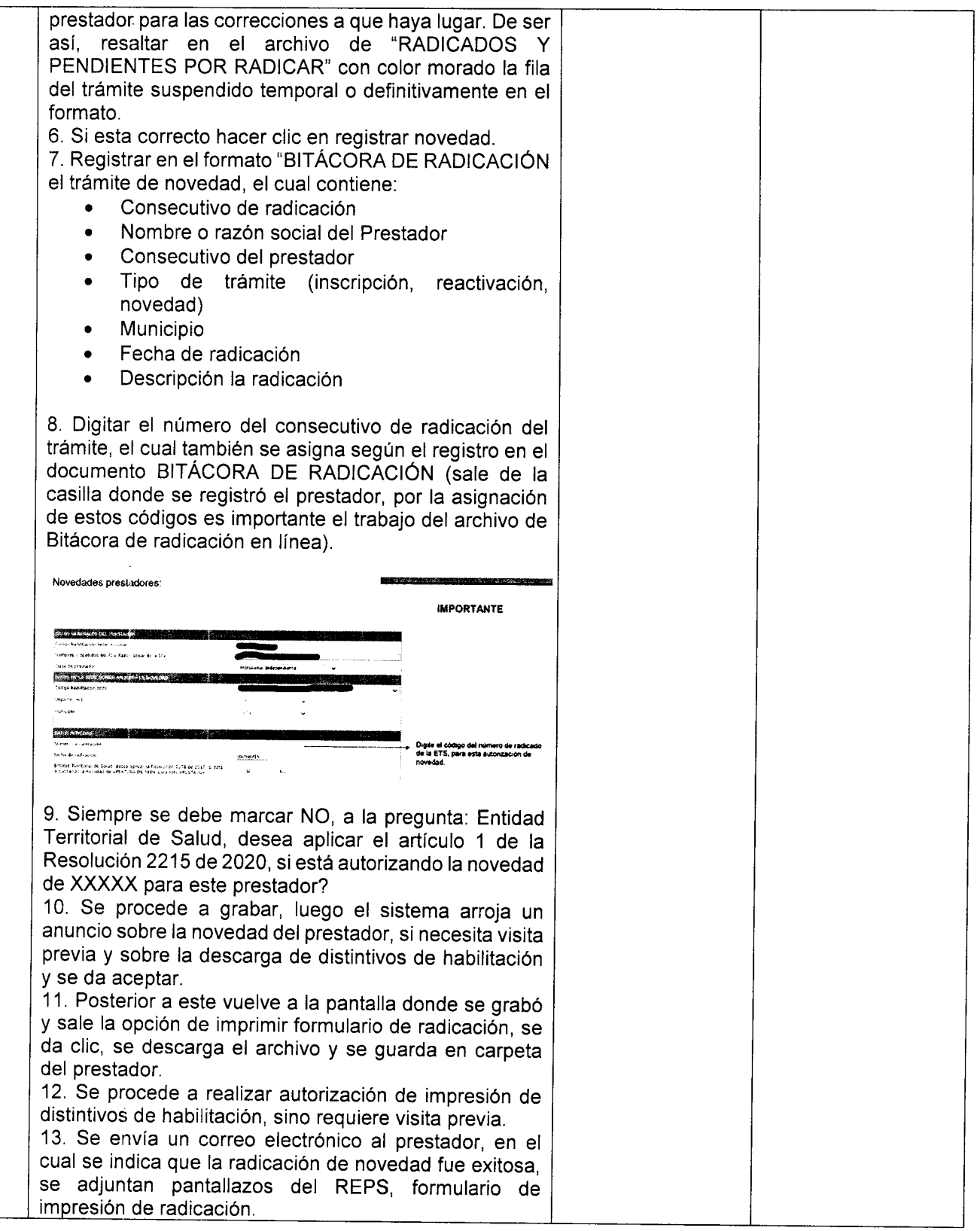

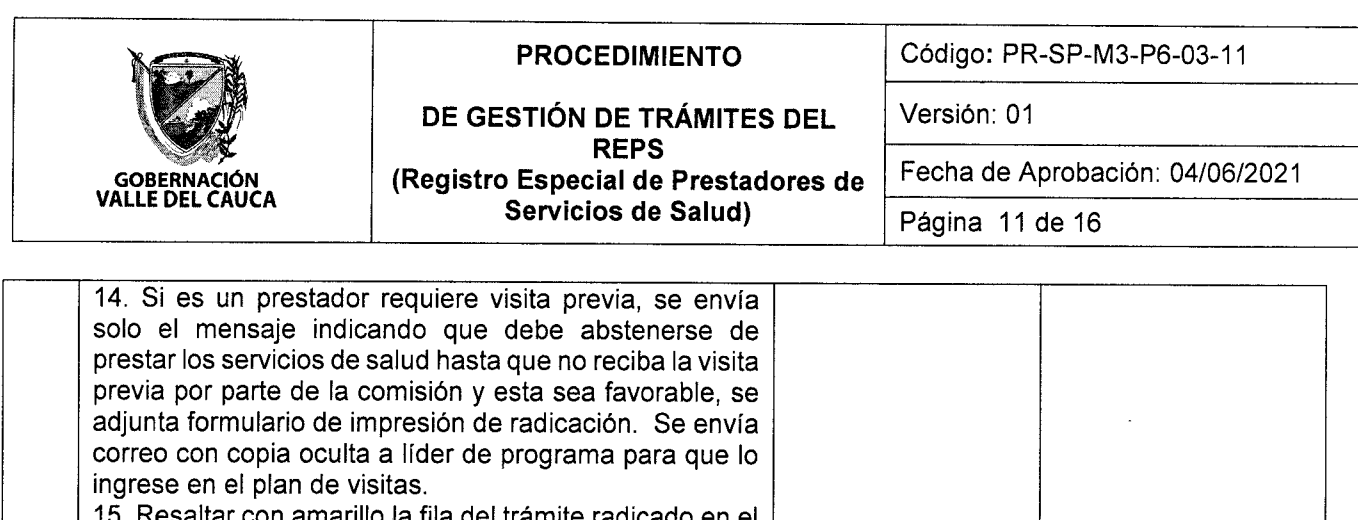

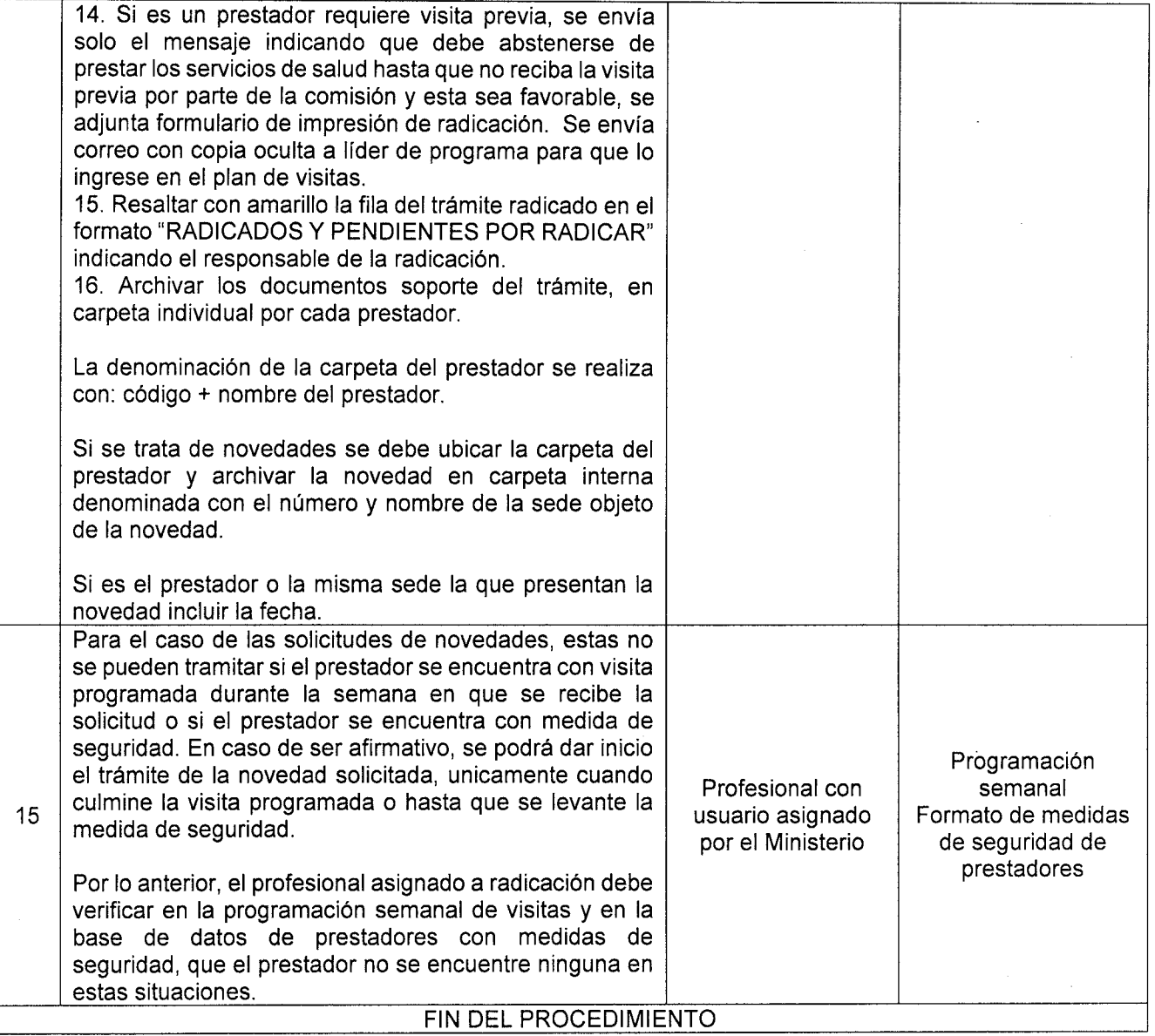

# 7. PROCEDIMIENTO DE RECUPERACIÓN DE USUARIO Y CONTRASEÑA

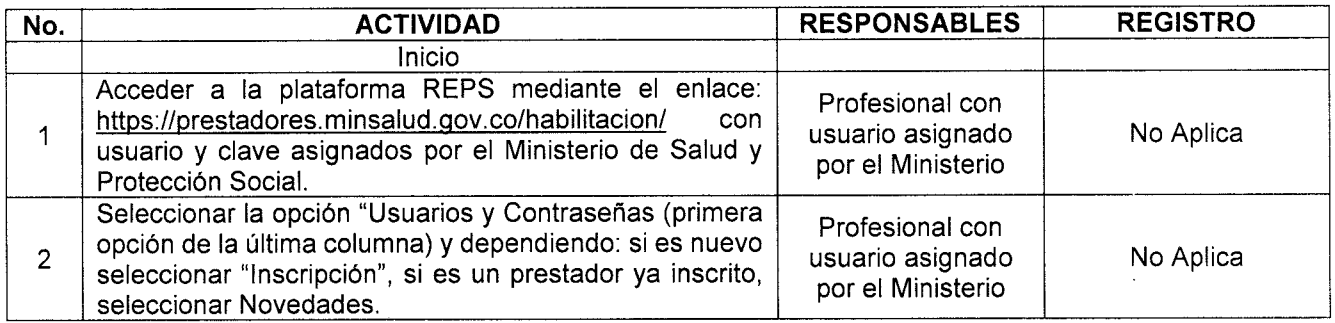

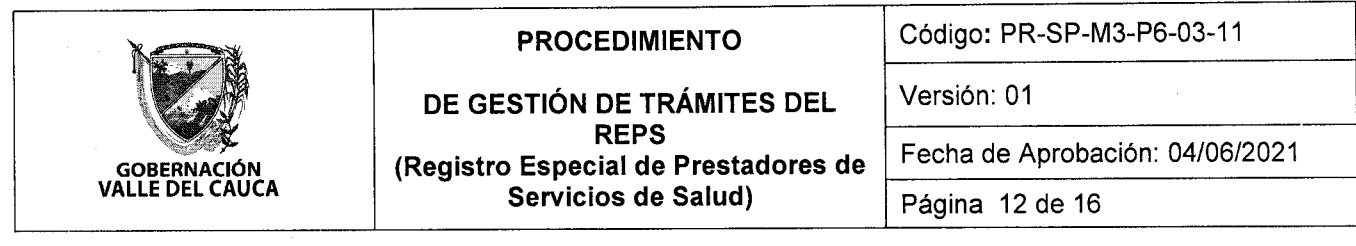

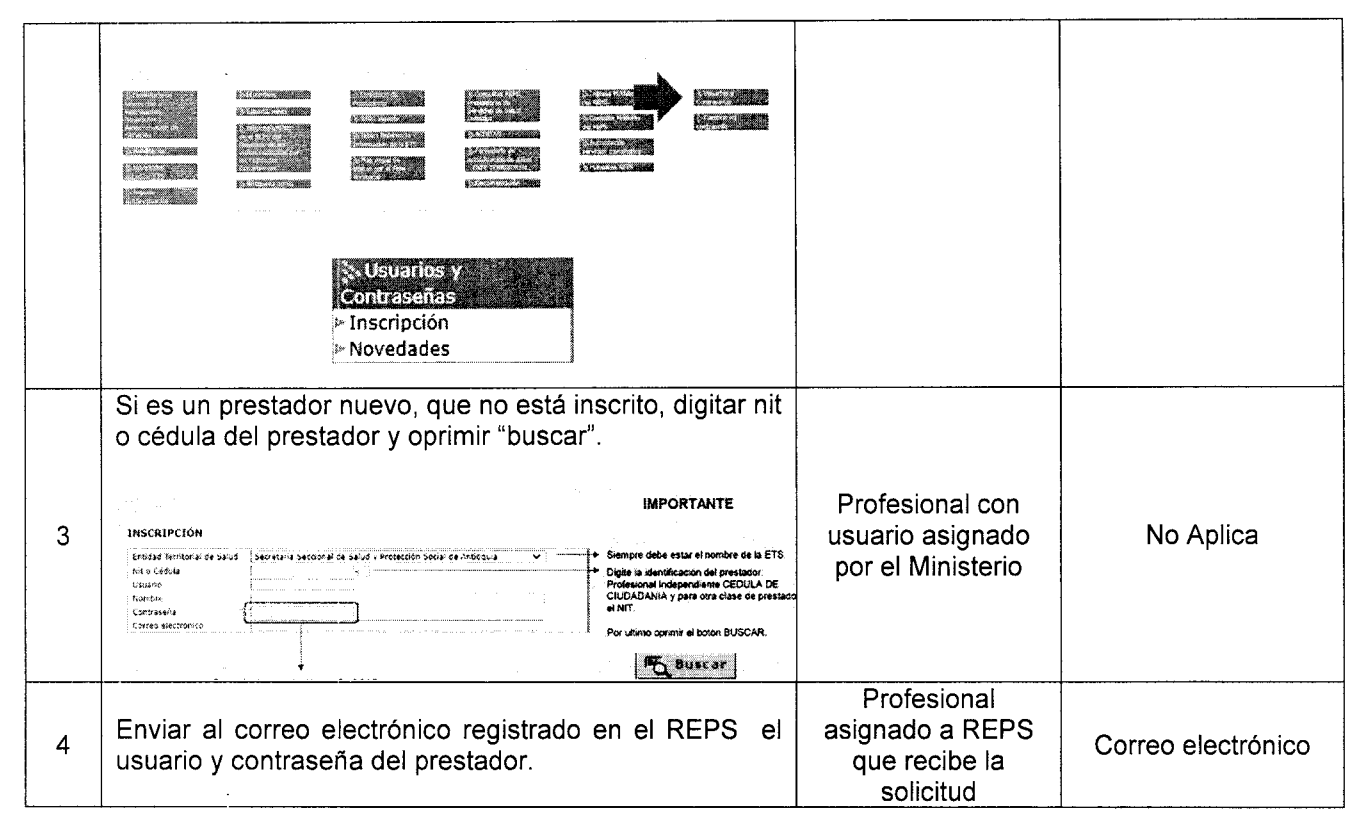

# 8. PROCEDIMIENTO DE EXPEDICIÓN DE CONSTANCIAS DE HABILITACIÓN

# POR PARTE DEL PRESTADOR

El prestador de servicios de salud puede solicitar una constancia de habilitación, enviando un oficio con los siguientes datos:

- a) NIT o documento de identidad
- b) Código de Habilitación
- c) Copia de la cédula del representante legal o profesional independiente
- d) Especificar cuál(es) sede(s) requiere la(s) constancia(s)

A través de estos canales puede solicitar la constancia

a) De modo Presencial: radicar solicitud en la ventanilla única de la Gobernación, primer piso (antigua oficina de pasaportes).

b) De manera Virtual: enviar solicitud al correo electrónico reps@valledelcauca.gov.co

Para reclamar la constancia de habilitación, el prestador debe adquirir las estampillas departamentales para constancias de habilitación:

a) De modo Presencial: Unidad Administrativa Especial de lmpuestos Rentas y Gestión Tributaria, Carrera 6 entre Calles 9 y 10 Edificio de la Gobernación del Valle - Primer Piso.

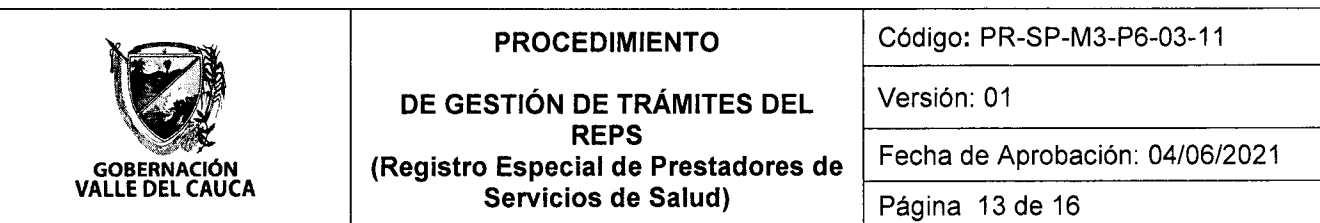

B) De manera Virtual: Página de la Gobernación del Valle

lnstructivo para Adquisición de Estampillas Departamentales:

httos://tramites.valledelcauca.qov.co/tramites/84/adquisicion-de-estampillas-departamentales/

Servicio En línea para iniciar trámite

http://serveriissar.valledelcauca.gov.co/

Una vez firmadas las constancias por la Secretaría de Salud, se informará al prestador por teléfono o via correo, a los números telefónicos o correos electrónicos que están reportados en el REPS, para que se recojan en el Complejo Integral de Servicios de Salud Pública "Aníbal Patiño Rodríguez" Carrera 76 N.º 4 - 30 Barrio Nápoles. Debe presentar:

a) Estampillas Departamentales originales o soporte de pago virtual.

b) Autorización firmada por el Representante Legal o profesional independiente para reclamar la

c) Copia de la Cédula de la persona autorizada para reclamar dicha constancia.

# POR PARTE DE LA ENTIDAD TERRITORIAL

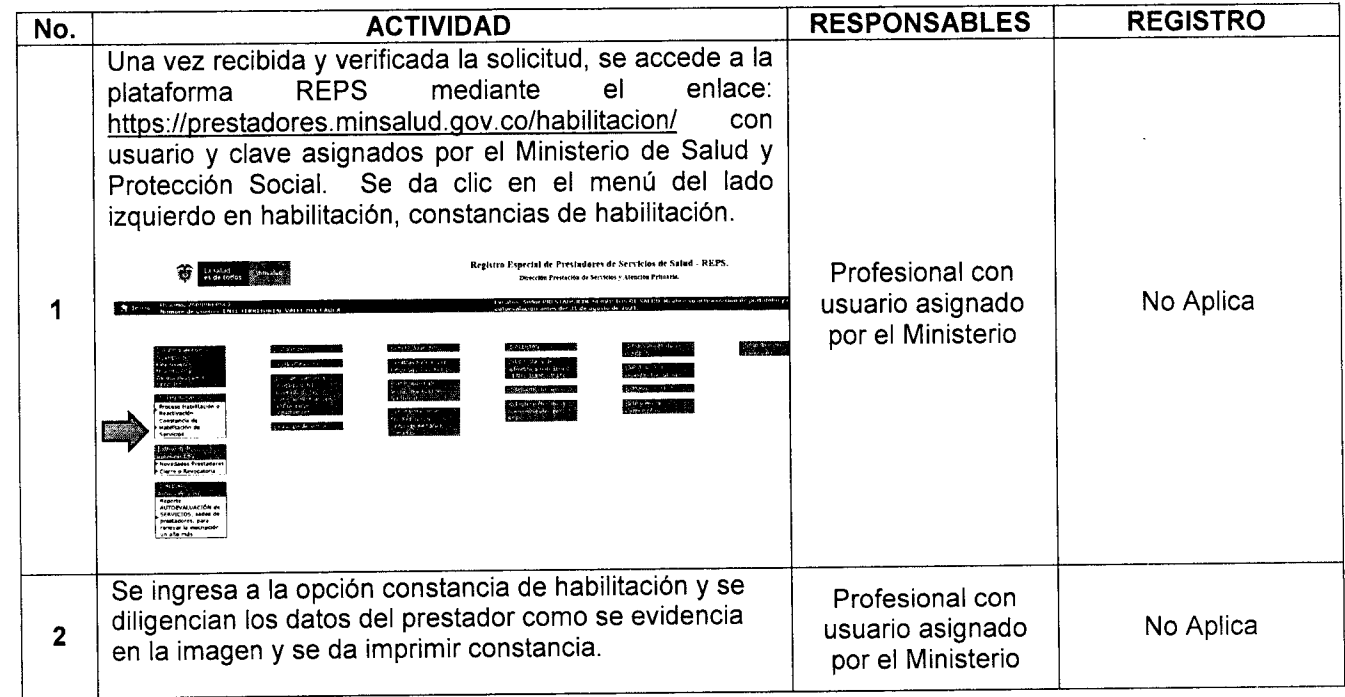

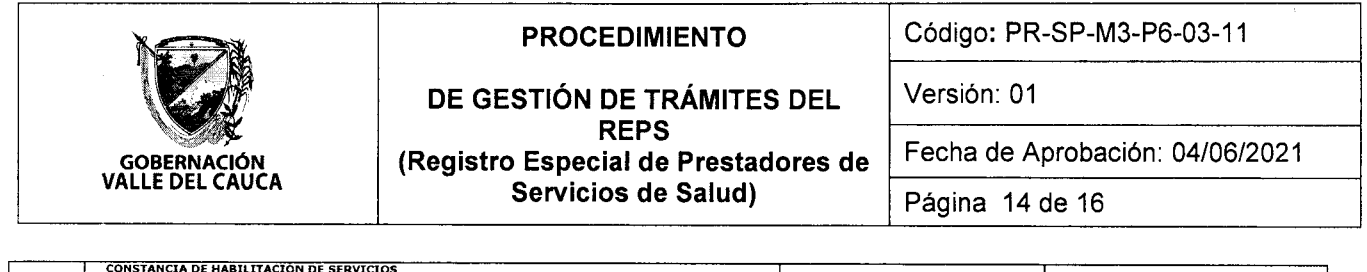

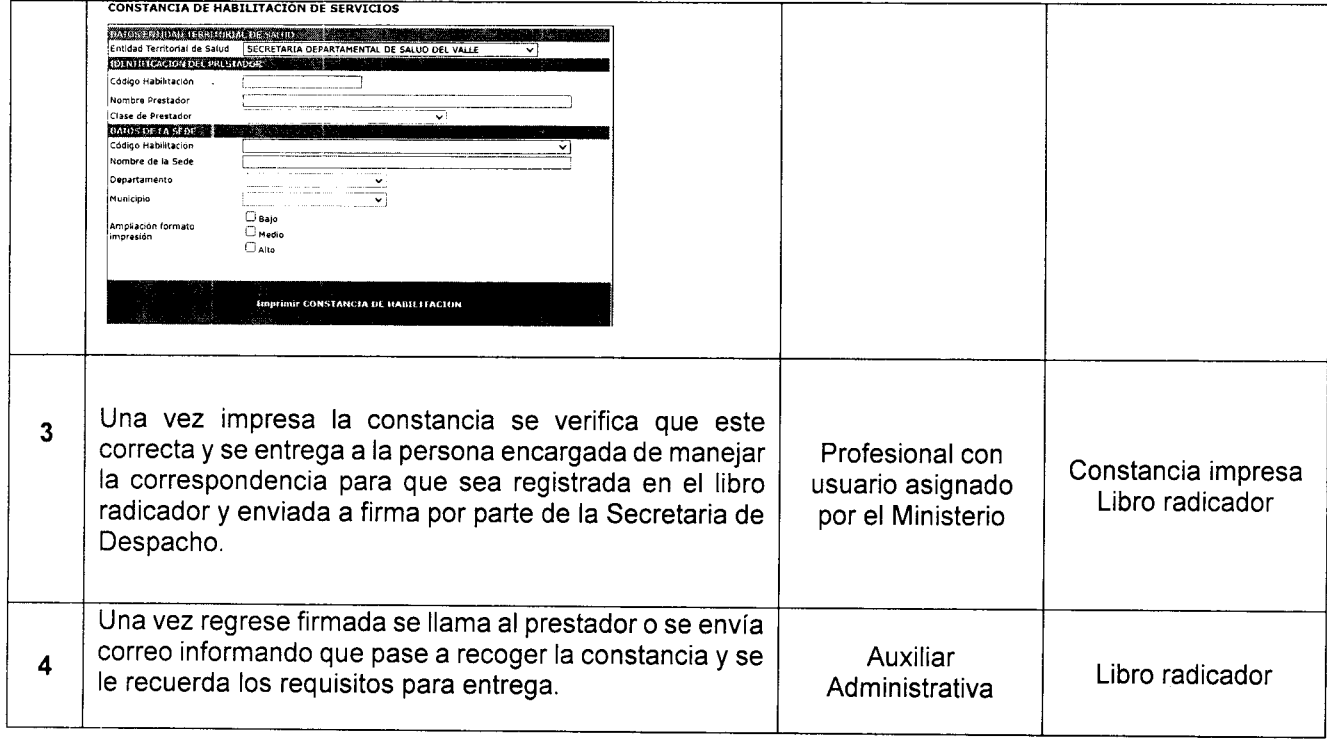

# 9. REGISTROS

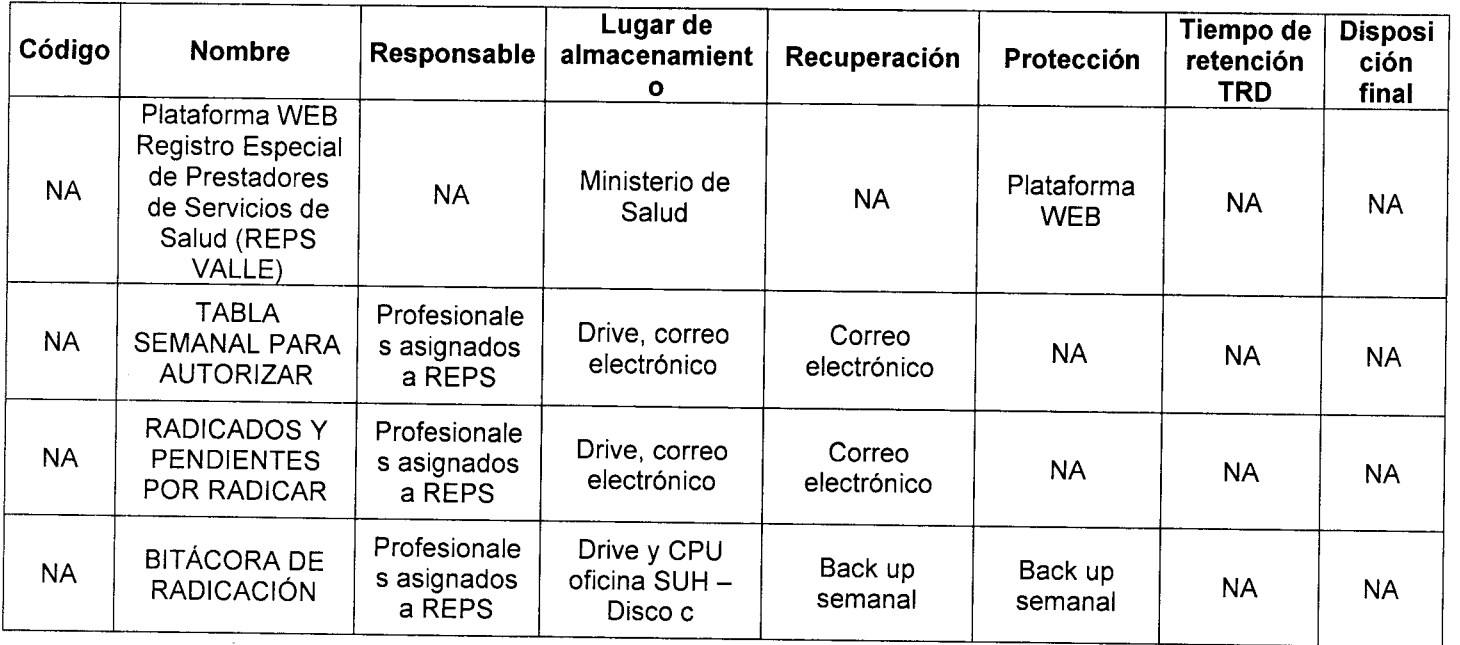

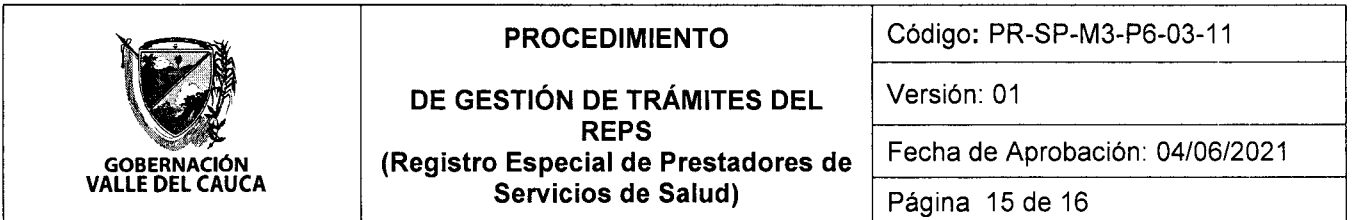

## 10. CONTROL DE CAMBIOS

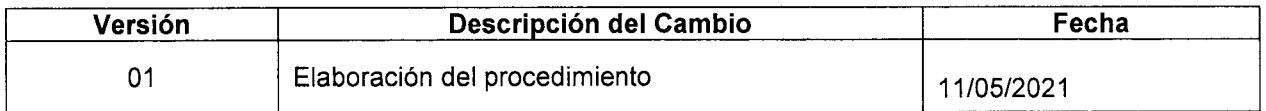

# 11. CONTROL DE REVISIÓN Y APROBACIÓN

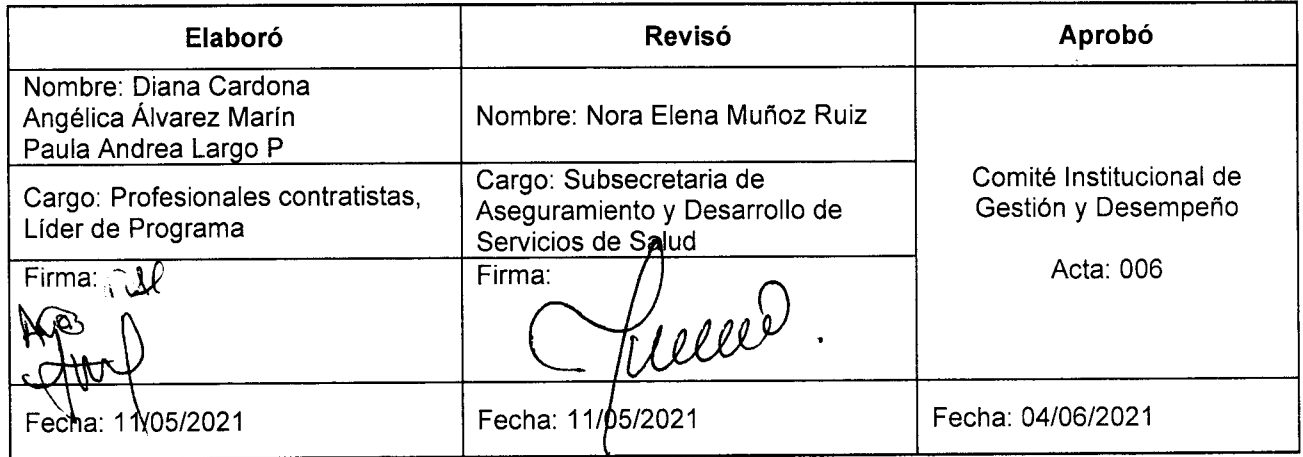

# PROCEDIMIENTO DE RECUPERACIÓN DE USUARIO Y CONTRASEÑA

 $\begin{array}{c} \frac{1}{2} \\ \frac{1}{2} \\ \frac{1}{2} \end{array}$ 

 $\begin{array}{c} \begin{array}{c} \cdot \\ \cdot \\ \cdot \end{array} \\ \begin{array}{c} \cdot \\ \cdot \\ \cdot \end{array} \end{array}$ 

 $\frac{1}{2}$ 

 $\begin{array}{c} \begin{array}{c} \begin{array}{c} \begin{array}{c} \end{array} \\ \end{array} \end{array} \end{array}$ 

 $\begin{array}{c} \frac{1}{2} \\ \frac{1}{2} \\ \frac{1}{2} \end{array}$ 

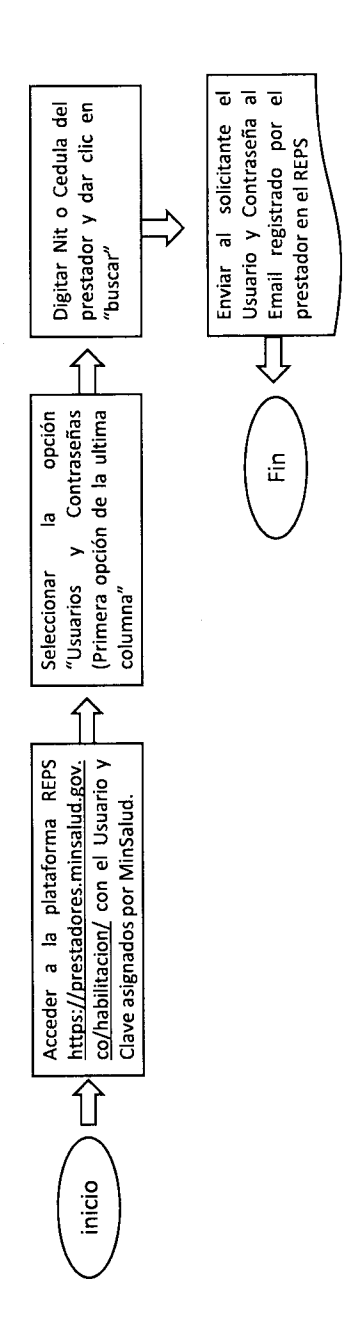

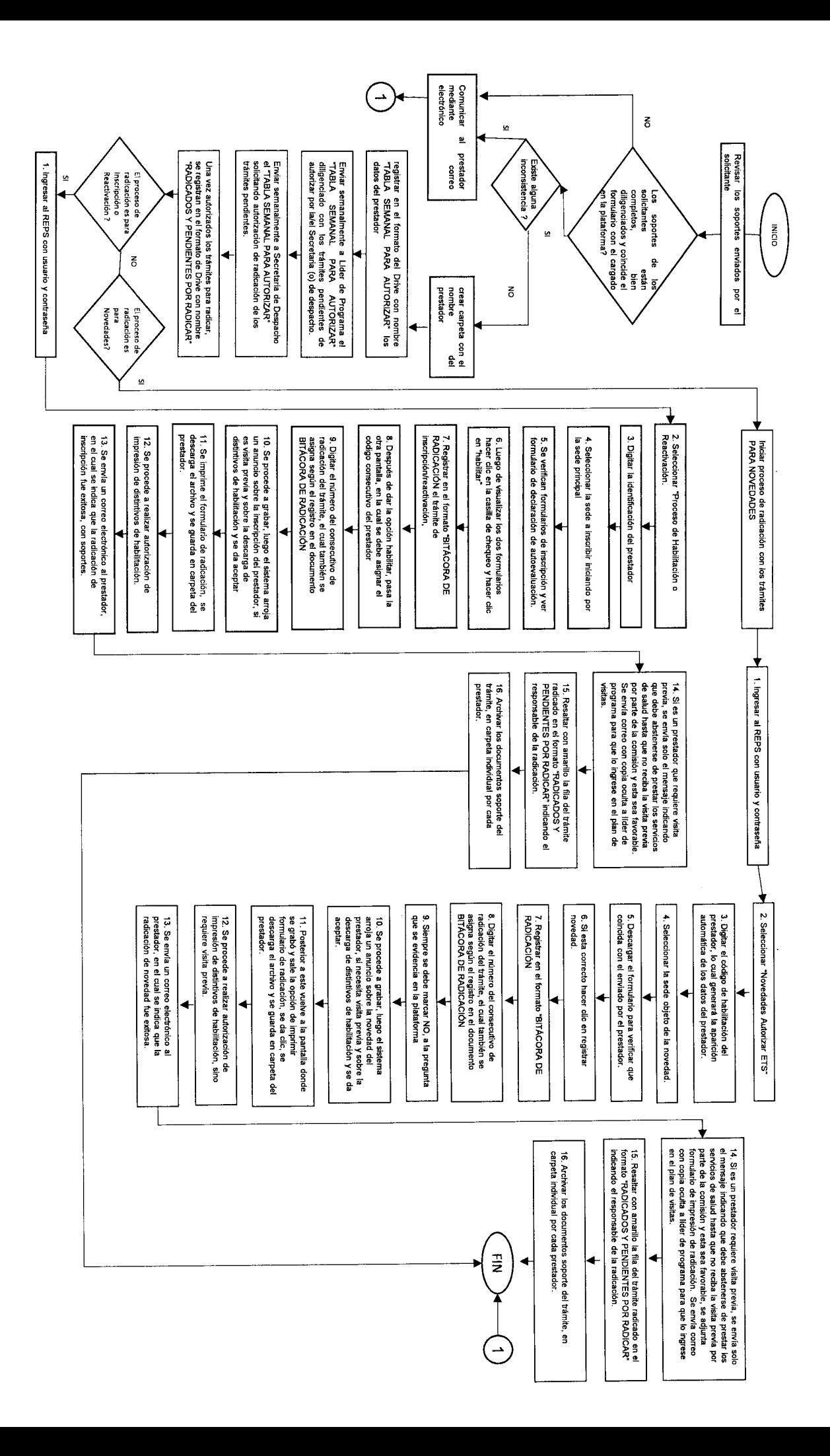

 $\mathbf{1}$ 

 $\mathbf{I}$ 

 $\bar{\Gamma}$ 

 $\frac{1}{2}$ 

 $\begin{array}{c} \vdots \\ \vdots \\ \vdots \end{array}$ 

 $\frac{1}{2}$ 

ļ.  $\mathring{\|}$ 

 $\begin{array}{c} \begin{array}{c} \begin{array}{c} \begin{array}{c} \end{array} \\ \end{array} \\ \begin{array}{c} \end{array} \\ \begin{array}{c} \end{array} \\ \begin{array}{c} \end{array} \end{array} \end{array}$ 

 $\frac{1}{\sqrt{2}}$ 

 $\begin{array}{c} \begin{array}{c} \begin{array}{c} \end{array} \\ \begin{array}{c} \end{array} \end{array} \end{array}$ 

 $\frac{1}{4}$ 

J.